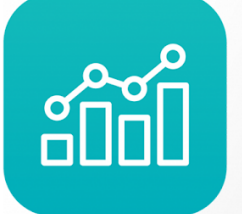

Annual **Enterprise Administrativo** 

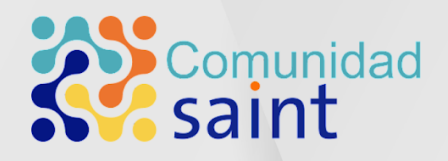

# Novedades de actualización Versión 9.7.2.5

# saint

# Contenido

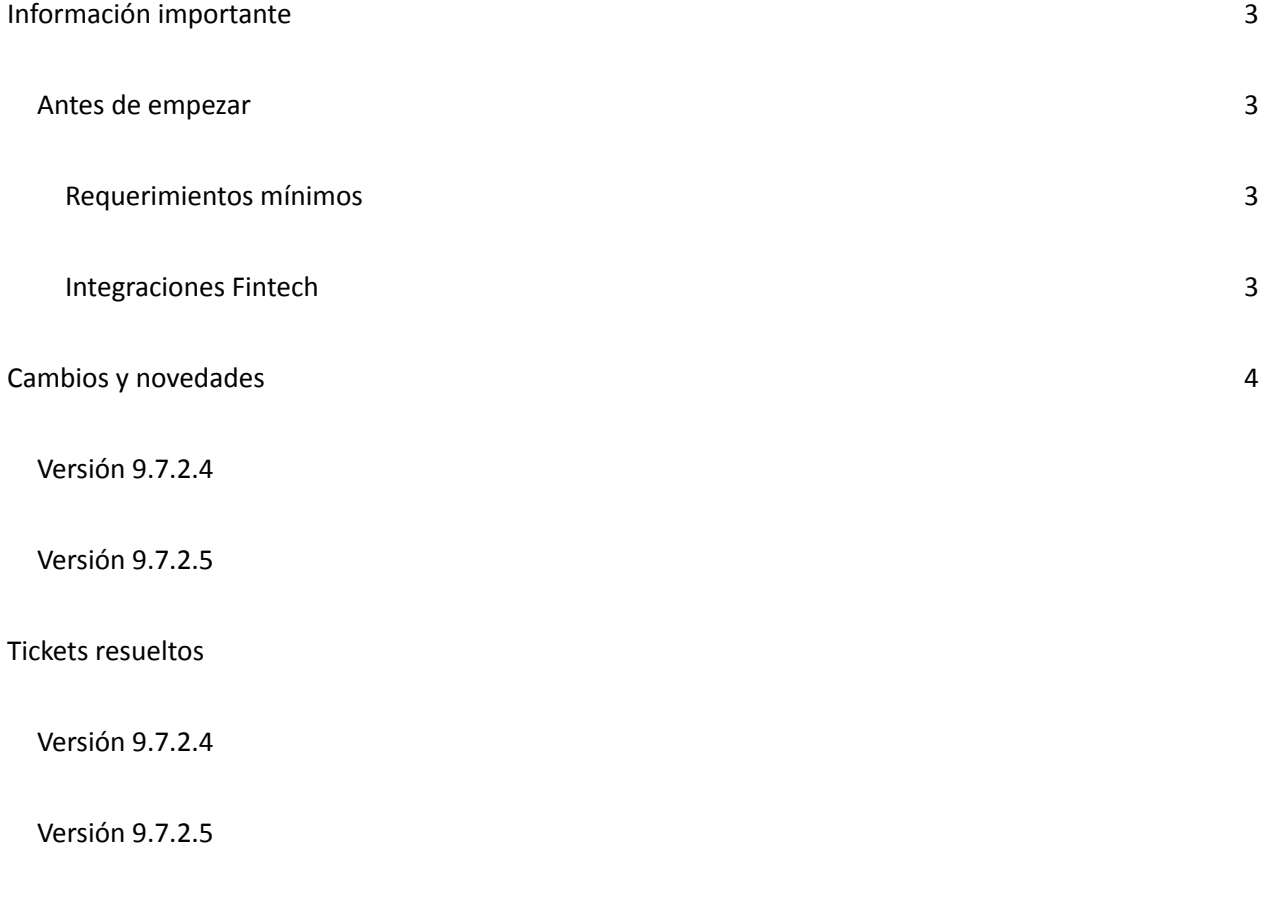

En Saint tenemos una forma diferente de ver y hacer negocios

# Información importante

## <span id="page-2-1"></span><span id="page-2-0"></span>Antes de empezar

Es importante aclarar, que esta nueva versión viene con numerosos cambios a nivel tecnológico y de base de datos. Es por esto, que recomendamos leer cuidadosamente esta información y nuestro Manual de Actualización del [Administrativo](https://saintnet.com/downloads/Manuales/ManualdeActualizacion-ENTPADMv.9.7.1.1.pdf).

# <span id="page-2-2"></span>Requerimientos mínimos

● SQL SERVER 2016

# <span id="page-2-3"></span>Integraciones Fintech

- Megasoft (VE)
- SAINTPagos (VE)
- Cardnet (RD)
- KeyPagos (VE)
- POS Saint (VE)

# Cambios y novedades

## <span id="page-3-0"></span>Versión 9.7.2.4.

- Versiones de los aplicativos a publicar junto con esta versión del Administrativo:
	- AnnualPOS versión 4.8.1
	- AnnualRest versión 4.0.0.
- Mejoras en la interfaz de usuario en AnnualPos y AnnualRest.
- Mejoras en el refrescamiento de las zonas y mesas en AnnualRest y monitor de Caja en AnnualPos y AnnualRest.
- Se creó la primera funcionalidad de Inteligencia Artificial que evita el uso continuo de consulta a la base de datos. Ahora el refrescamiento de información solo ocurre cuando haya nuevas transacciones o cambios en algún registro en las tablas correspondientes.
- Mejoras en las transacciones a nivel de SQL para el registro y actualización de datos.
- Nuevas funciones para el cálculo de impuestos incluidos impuestos como los de licor. TAXPRODUCT y TAXSERVICE.
- Implementación de la selección del tipo de precio en AnnualPos.
- Nueva funcionalidad: Imprenta Digital de The Factory Venezuela.
- Se agregó el cambio de nombre y obligatoriedad en el campo de Orden de compra en roles de Venta.
- Solventado detalle al guardar el total exento en compras.
- Implementado el envío de email de los reportes con la configuración de correo de la aplicación. (No envío de facturas).
- Solventado error al ingresar a CXP de "PorcRet not found" que ocurría en nuevas instalaciones.
- Corregido inconveniente visual en Ajuste de precios .
- Solventado inconveniente que no permitía al usuario "Actualizar factor de cambio" en el POS.
- Solventado inconveniente en la configuración del POS que no guardaba las claves al momento de configurar los permisos.
- Corregido inconveniente no permitía generar el reporte de movimiento de unidades tipo Seniat en base de datos actualizadas.
- Rectificado Error ejecución de comandos que se generaba de manera intermitente cuando se intentaba crear un proveedor.
- Corregido detalle visual en la ventana estadística de compras el nombre por defecto, "TabSheet1, TabSheet 2"
- Modificado manejo de unidad de empaque en el Annual POS al activar la opción "Convertir unidades a cajas al facturar" en la configuración.
- Solventado "Error en ejecución de comandos" en el módulo Administrativo al intentar realizar el ajuste de inventario.

#### Versión 9.7.2.5.

- Versiones de los aplicativos a publicar junto con esta versión del Administrativo:
	- AnnualPOS versión 4.8.2
	- AnnualRest versión 4.1.0
- Correcciones en compras a nivel de retenciones de IVA y Retenciones sobre la fuente o ISRL.
- Solventado inconveniente con "base para aplicar", "sustraendo" y "base mínima", donde el sistema no toma en consideración esta configuración.
- Correcciones en ventas para el ajuste de pagos y lo referente al IGTF en el caso de Venezuela.
- Solventado inconveniente al añadir un producto en el botón "F1 producto", en una instalación de base de datos actualizada "Error en la ejecución del comando".
- Solventado inconveniente con facturación de productos compuestos
- Correcciones en bancos con transacciones que generaban error al procesarse.
- Correcciones en el módulo de reportes en bancos.
- Múltiples ajustes en Annual POS.
- Corregido inconveniente al anular comandas.
- Nuevas funcionalidades en Annual Rest: Transferencia de turnos, facturar cuentas abiertas, impresora por defecto para productos fuera del menú, tiempo de cocción de cada plato, mensaje de finalizado de cada comanda en las mesas abiertas, mostrar cantidad de contornos o extras, mostrar información adicional del cliente en el información, búsqueda de usuarios, cambios en el menú de configuraciones generales.

# Tickets resueltos

#### Versión 9.7.2.4.

- 1033 Solventado inconveniente que no permitía aplicar los anticipos en cuentas por cobrar en el Administrativo.
- 512 Corregido inconveniente que duplica el pago visualmente cuando se aplicaba un anticipo en compras y el proveedor tenía varios anticipos registrados.
- 762 En el módulo AnnualRest corregida visual que no mostraba todos los datos para colocar la información de pago, cuando el cajero maneja descuentos.
- 1238 Solventado error al ingresar a Cuentas por pagar de "PorcRet no found" que ocurría en nuevas instalaciones.
- 278 Corregido inconveniente gráfico en el monitoreo de estaciones.
- 600 Solventado inconveniente que elimina todos los datos del producto o servicio al maximizar la ventana de la ficha.
- 983 Rectificado "Error de ejecución de comandos" que ocurría al momento de crear una oferta y asignarle los productos.
- 979 Solventado error que se mostraba al realizar ajustes de inventario, a partir del segundo ajuste consecutivo.
- 408 En una instalación en blanco al emitir el reporte de movimiento unidades resumido se generaba el reporte inventario detallado, ya está solucionado.
- 1185 Solventado inconveniente al realizar un pago y/o abono con instrumentos de pago en cuentas por cobrar del módulo Administrativo.
- 1347 Rectificado error que ocurría al intentar realizar un pago o abono en el módulo de Bancos
- 1407 Solventado en AnnualPOS inconveniente al posponer el cierre, en el campo TIPO de la tabla MPTURNOS.
- 1263 Corregido el detalle al trabajar en AnnualPOS cuando se busca un producto con lotes.
- 1326 Solventado inconveniente en la configuración de la mensajería del AnnualPOS, el cual envía el correo del cierre pero no incluía el código de la estación , ni el código del usuario.
- 1158 Resuelto detalle con la ventana de vuelto que hacía imposible modificar el total a pagar por el monto correcto.
- 1353 Rectificado, el botón de transferencia en las devoluciones del AnnualRest.
- **●** 1044 Implementado, creación de clientes de tipo "consumidor final" por defecto en el AnnualPOS.
- **●** 1045 Implementado, posibilidad de cambiar el precio a facturar en AnnualPOS en el encabezado de la factura.
- 512 Solventado inconveniente al asignar los reportes del administrativo desde el configurador.
- **●** 1317 Solventado inconveniente con redondeo y factor de cambio en el módulo de ventas.

Versión 9.7.2.5.

1258 - Corregido error visual en el módulo Administrativo, Productos, pestaña de Clientes donde estaba repetido el texto ''Descripción''.

1192 - Solventado inconveniente al momento de tratar de bajar las cuentas por pagar

1523, 1563 - Corregido inconvenientes con algunas notas de crédito en impresoras fiscales. Recuerden validar las configuraciones de los flags de la impresora y la cantidad de decimales que maneja la misma.

1412- Solventado inconveniente en la carga de documentos cuando se involucran productos con decimales.

1311 - Solventado inconveniente al anular la factura de una mesa.

1490 - Corregido inconveniente en envío de correos del administrativo.

552 - solventado error visual en reporte Cierre de ventas diarios, cuando tiene activada la opción Instrumentos de pago.

1247 - Solventado en compras un inconveniente que no permite modificar los dígitos de referencia en instrumento de pago transferencia con moneda extranjera.

1499 - Corregido inconveniente que no reflejaba la retención de IVA, luego al realizar una compra utilizando esta retención, en cuentas por pagar del módulo administrativo.

923 -Solventado al facturar con varios instrumentos de pago en impresora fiscal, mostraba un cero donde debería estar la descripción. Se debe verificar que coincida la cantidad de enteros y decimales que aparecen en la configuración de la impresora en el instalador del administrativo con los del firmware de la impresora. Por defecto son 10 enteros y 2 decimales.

1664 - Corregido inconveniente al momento de facturar en el POS o en el REST, el sistema muestra el error -1.

1712 - Corregido inconveniente aleatorio al realizar devolución de productos.

1719 - Solventado inconveniente con botón de reimprimir última comanda no genera el comprobante de la comanda.

1747 - Corregido inconveniente en bancos al registrar una transacción en bancos y la cuenta contable tiene terceros